## 29.04.2020

W zeszycie przedmiotowym zapisz temat lekcji:

## **Temat: Dodawanie ułamków zwykłych**

Uruchom poniższe filmy:

<https://www.youtube.com/watch?v=GvVgKE3y2Aw> <https://www.youtube.com/watch?v=L4ZIaQQGGHw>

Zapisz do zeszytu poniższą notatkę (bez rysunków):

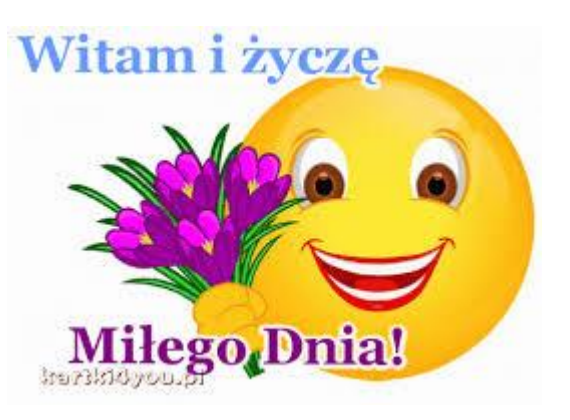

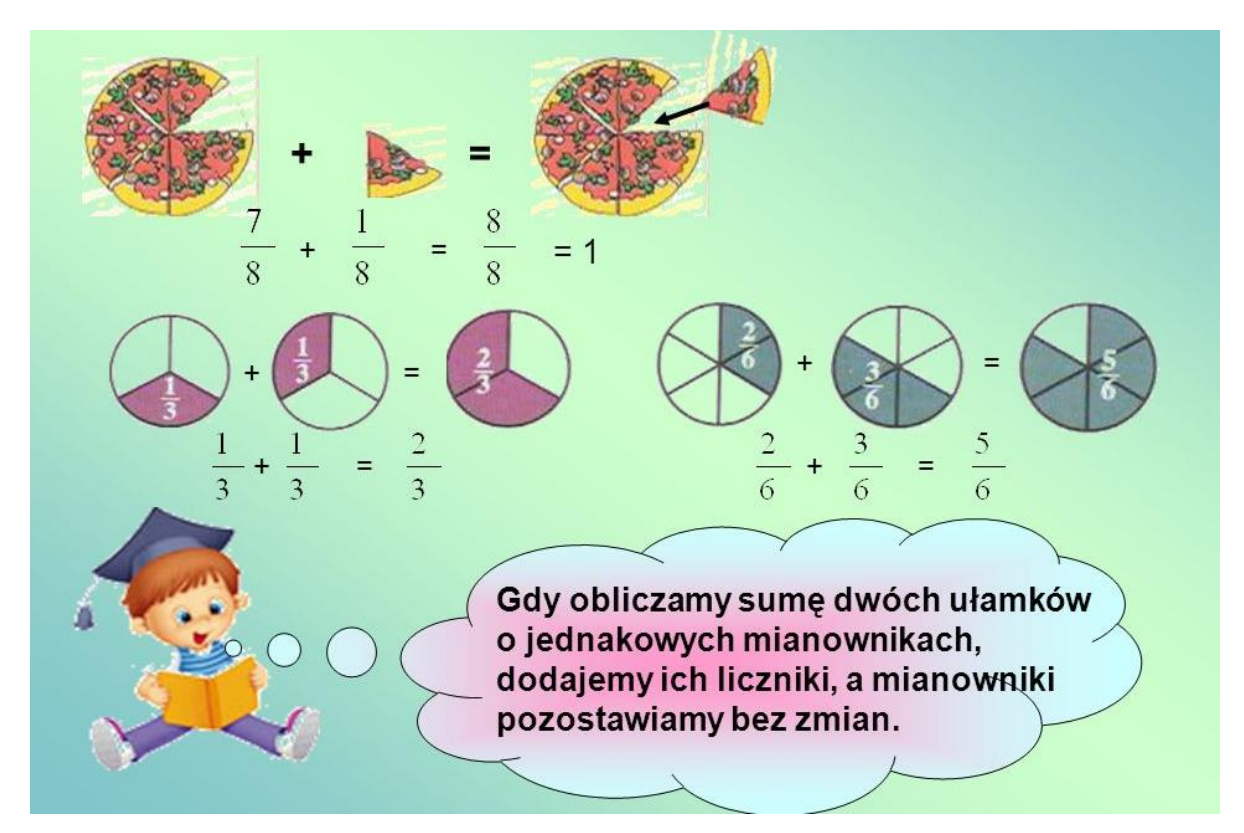

Następnie wykonaj w zeszycie zad. 1 (podpunkty od a) do f) ze strony 174 (podręcznik) oraz zad. 1, 2, 3, 4 str. 69 (zeszyt ćwiczeń).

Proszę, aby Bartek i Konrad przysłali mi zdjęcie wykonanych zadań (tylko z tej lekcji) na adres [d.szlaska@o2.pl](mailto:d.szlaska@o2.pl) 

Pozdrawiam